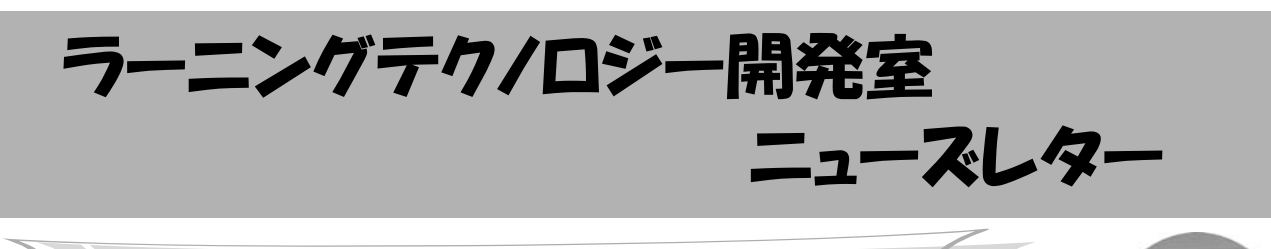

## WebCT活用授業レポート チャットツールを用いて討議を経験させる活用例

今回は、医療情報システム研究センター、理工学 部兼担の水谷晃三先生にお話をうかがいます. LT どのようにお使いになっているのでしょうか.

水谷先生 WebCTは、担当している科目の多くで, コンテンツの提示,課題や出席情報のチェックなど に使っています.

2008年度後期の「情報技術演習(初級シスアド)」 という科目では,WebCTのチャットツールを使った ブレインストーミング(BS)法演習を行いました. 当 科目ではITパスポートという国家試験の試験範囲を カリキュラムとしています. 試験範囲に「企業活 動」が含まれており,アイディア創出法としてBS法 があります.BS法は,批判は禁止,自由に発言す る,アイディアの結合,質より量といった4つの ルールに基づいて議論するものです.何かを決める ための議論ではなくて,自由に話してアイディアを 見つけるといったタイプの議論の経験を学生にさせ てはどうかと考えて始めました.

LT 授業時間中に行われたのでしょうか.

水谷先生 はい、正味90分間ほどで実施しました. 4名から8名のグループに分けて,グループごとに チャットの部屋を用意しました.クラスの人数は50 名程度なので、教室で一斉に議論すると、各グルー プの状況を把握するのは難しいですが,このツール を使えば,状況の把握が容易で教室の統制も取りや すいのです.議論の前後には,自分の解答をワーク シートに記入させて比較・考察させました.

LT 学生の反応はいかがでしたか.

水谷先生 ほぼ全員が発言していましたね. その点 では、最初の試みとしてはうまくいったと言っても 

いいのかなと思います.議論が成 り立つかどうか心配していたので すが,学生たちは,それなりに考 えようとしていたようです.今の

学生たちは電子メールやブログなどのICTを使った コミュニケーションに慣れているので,PCを通して 発言する方がむしろ発言がしやすいのではないかと 思います. 学生へのアンケート結果からは、今後も チャットツールを使って議論をしたいと考えている 学生が8割近くいることも分かりました.

LT 学生が発言しやすい環境ということでしょう ね.今後はどのようなことをお考えでしょうか.

水谷先生 まだまだ工夫の余地があると思います. 先入観に捕らわれて議論が発展しないということが あったかもしれません.議論の内容を見ると,もっ と幅広い発想で議論してほしかったと感じました. それを促すために,視野を広げるようなヒントを示 すべきかどうかを検討しています. 今年度も実施す るので,先にお話したワークシートや発言数などを 分析して,今後どのように進めるかを考えたいと思 います.

 もちろん,最終的には人前で議論や発表をできる ようになることが望ましいと考えています. この取 り組みは、いろいろな方法の一つであり, いわば入 口にあたるものと位置付けています.

LT チャットも、議論を経験する方法の一つという ことでしょうか. どうもありがとうございました.

この授業実践は、LT開発室年報第6巻に寄稿して いただきました. ぜひご覧ください. 

### お知らせ

### ◆ FD・LT合同セミナー「授業改善セミナー」

・日時:11月9日(月) 13:20~14:50

 (宇都宮キャンパスは学祭後片付けで休講の日です) ・会場:宇都宮キャンパス 本部棟2号館101教室

授業実践の考え方や実践結果・授業改善などの情 報を共有し,教育改善に役立てることを目的とした セミナーです.

詳細はLT開発室のウェブサイトをご覧ください.

#### ◆ Bbカンファレンス2009 in OSAKA

 ~効果的なeラーニングの活用~ 「Bbカンファレンス」が,12月4,5日に大阪大学 中之島センター 他で開催されます.

 詳細は以下のウェブサイトをご覧ください. http://csklc.jp/event/2009conf-info.html

◆ e-Learning WORLD 2009 報告

e-Learning WORLD 2009実行委員会,フジサン ケイ ビジネスアイ,(株)シー・エヌ・ティ共催に よる「e-Learning WORLD 2009-Expo & Conference-」が, 8月5~7日に開催されました. 本学か らは,LT開発室室員2名が参加しました.

◆ 教育システム情報学会第34回全国大会 報告 教育システム情報学会(JSiSE)主催による「第34 回全国大会」が,8月19~21日に開催されました. 本学からは,LT開発室室員3名が参加しました.

以上2件の報告の詳細は,LT開発室のウェブサイ トをご覧ください.

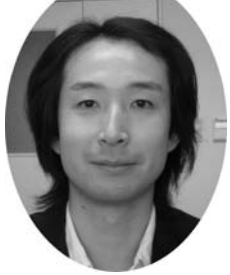

# WebCTコンテンツショーケースを活用したファカルティ・デベロップメント

 帝京大学ラーニングテクノロジー(LT)開発室で は,WebCT上で実際の授業で利用したコースコン テンツを閲覧し合うために,コンテンツショーケー スを開設しています. 学内の教職員にコースコンテ ンツを公開してもよいとお考えの教員の方に, ショーケースにコンテンツを出品していただきま す. これらを一覧にまとめて、コンテンツショー ケースのためのIDで閲覧できるようにしています.

 コンテンツショーケース内のコースをのぞいてみ て,どのような教材を作っているのか,WebCTの 機能をどのように活用しているのかを知ることで, 自分のコースづくりに役立ちます. また,同じよう なことを教えたいときに,使える教材を共用するこ とも考えられます.

 こうした情報共有はFD(ファカルティ・デベロッ プメント)の活動として位置付けることができま す. 実際, FDの活動の一つとしてお互いの授業を 参観し合うことがあります.しかし,なかなか時間 の都合が合わないのも事実です.また、コースコン テンツを見せ合うことは授業参観とは別の視点での 情報共有になります. つまり、授業参観は1回の授 業をより良く実施するという視点での情報共有に役 に立ち,コースコンテンツを見せ合うことは,15回 の授業全体をどう設計するか,その設計の中で1回1

### ■ Tips こうしょう こうしょう こうしょう ご活用ください!!  $\sim$  WebCTのテスト問題の一括入力  $\sim$

テスト問題の入力は通常WebCT上で1問ずつ行 いますが,入力のたびに質問作成や保存といった 指示をする必要があるので,問題の数が多くなる と作業が煩雑になります. また、入力済みの他の 問題を参照しながら新たに問題を入力するといっ たこともWebCT上では簡単とはいえません.

このような場合,WebCT上ではなくExcelなど の表計算ソフト上で問題を一括して入力して, れをまとめてWebCTへアップロードする方法がお 薦めです.この方法で入力できる問題の形式は, 選択,真偽,短文,並べ替え、穴埋めの5つの形式 です. 入力作業に必要なソフトウェアは. 表計算 ソフトの他にWindowsやMac上で動作する「アセ スメント一括アップロードツール」というものが 必要になります. このツールやマニュアルは, WebCT上のコース「eラーニングの広場」にて配 布しておりますので,必要の際はそちらをご覧く ださい.

回をどう位置付け,具現化するかといった視点での 情報共有に役立つFD活動であるといえます.

 コンテンツショーケースを閲覧するための共通ID は. この度. WebCT上に新設したコース「eラーニ ングの広場」に掲載します.「eラーニングの広 場」は,帝京大学の教職員のWebCTユーザを全員 登録したコースです.このコースのメール機能や ディスカッション機能を利用して,コンテンツ ショーケースに公開されたコースについて担当教員 と質疑応答したり,授業改善に向けた議論をするこ とも可能です.「eラーニングの広場」が帝京大学 におけるFD活動の一つとして役立つことを期待し ています.

 現在,LT開発室ではこのコンテンツショーケー スのリニューアル作業をしており,コンテンツ ショーケースに出品してくださる方をあらためて募 集しています. 詳しくは以下のLT開発室ウェブサ イトをご覧ください.

### http://www.lt-lab.teikyo-u.ac.jp

 /activity/showcase/index.html また,コンテンツショーケースを閲覧したい方 で,WebCTへのユーザ登録がお済みでない方は, どうぞLT開発室までご連絡ください.

# 講義ビデオ作成・配信システムを

 宇都宮キャンパスでは講義ビデオの作成・配信 システム(ビデオライブラリ)を導入しています. 本システムには,3タイプの撮影方法があり,教室 での授業撮影だけではなく,事前にビデオを撮影 して配信するという使い方もできます. 撮影はご 要望に応じて学生アシスタント(LTA)がお手伝い します. ぜひご活用ください.

 機材の貸出し,撮影をご希望の方はLT開発室ま でご連絡ください.詳細はLT開発室のウェブサイ トをご覧ください.

☆講義ビデオのイメージ

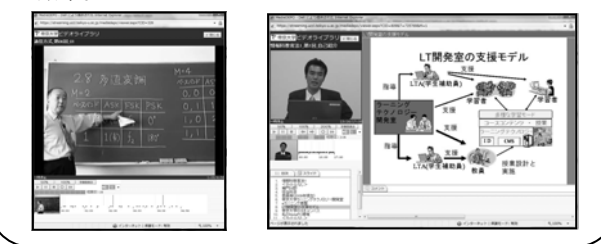

**編集後記** 木々の葉も色づき,朝夕肌寒くなってきました.次大号の発行頃にはLT開発室に来て1年になると思うと,反 省深く,日々成長と自分を励ましています.これからは編集後記にもときどき登場しますのでお見知りおきください. 10月より秋澤里美さんを新スタッフとして迎え、皆で頑張っていきますのでよろしくお願いいたします. (渡部)

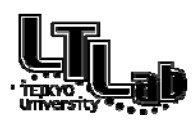

 ラーニングテクノロジー開発室連絡先 http://www.LT-Lab.teikyo-u.ac.jp/ 宇都宮キャンパス本部棟2号館2F 203室 028-627-7243 (直通) ◇一般的なお問合せ:LT-Staff@LT-Lab.teikyo-u.ac.jp ◇技術的なサポート:LT-Support@LT-Lab.teikyo-u.ac.jp ◇室員:熊澤 弘之(室長), 渡辺 博芳, 古川 文人, 高井 久美子, 及川 芳恵, 渡部 里美, 秋澤 里美